AutoCAD Crack Free (Final 2022)

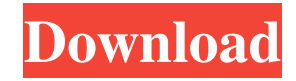

# **AutoCAD Crack + (LifeTime) Activation Code**

The basic version of AutoCAD Cracked Accounts came bundled with a proprietary diskette operating system that was specifically designed to be compatible with the Model 16 family of microcomputers, which was the first microcomputer-based model of CAD software for the business market. Initially, Cracked AutoCAD With Keygen was available as a freeware application. In March 1983, Autodesk announced the Model 17, a version of AutoCAD Full Crack that was installed on the IBM PC compatible personal computer. In June 1983, the first version of AutoCAD for the Apple Macintosh was released. In September 1985, Autodesk released AutoCAD LT, a low-cost, time-saving version of AutoCAD for desktop personal computers. AutoCAD LT allows non-CAD users to create 2D drawings, such as flow charts, floor plans, and architectural blueprints. Overview [ edit ] AutoCAD was developed in 1982 and has become a high-volume application in the CAD industry, used by engineers, architects, and drafters of mechanical, architectural, civil, electrical, and computer-aided design (CAD) projects. AutoCAD's underlying principles are a powerful layer-by-layer construction drawing system in which a drawing is viewed as a composition of geometric and other data layers, with the basic units of a drawing being its layers. The layers correspond to different aspects of the drawing: an object layer is a collection of drawing objects that make up the drawing; a layer that corresponds to the tool used to create a drawing is the editing layer; and a layer that corresponds to the drawing surface is the viewport layer. The layer function can be used to copy, move, rotate, and resize all layers in the drawing. They can be organized in any number of ways and copied, moved, or rotated independently of each other, and the order in which they appear in the drawing can be modified. Layers are also linked together, allowing edits made to one layer to affect all other layers in the drawing, as long as the editing tool is used in the appropriate layer. Layers can be linked together to form a drawing hierarchy, allowing users to navigate through the various layers of the drawing using the standard drawing tools. Like other CAD programs, AutoCAD can be used to perform various drawing-related tasks. The most frequently used commands are still the same, but AutoCAD's layer-based and the integrated nature of the application make it easier to access information about

### **AutoCAD Activation Code With Keygen Download**

raster graphics editing User interfaces AutoCAD Full Crack is part of the Enterprise Architect product, along with several other Autodesk applications. These applications share similar user interfaces, called the "Editors" or "Editing Environment". This interface is a common subset of the Windows graphical user interface. The AutoCAD Free Download Visual LISP editor uses this interface. Typical functions The standard tools in the AutoCAD Crack application include: Block and shape tools Drape/Drape tools Inventor or create sketch lines and other objects 2D and 3D drawings Use of dimensioning to place points, marks and control the area where something should be Pivot points and polar/dynamic dimensioning Projections Schematic tools Shapes Text and tag tools Vector Working from an existing layout/blueprint Text See also Comparison of CAD editors for CAE List of applications with native 3D modeling References Further reading External links Product: AutoCAD Product: AutoCAD Architecture Product: AutoCAD Electrical Product: AutoCAD Civil 3D Product: AutoCAD Map 3D Product: AutoCAD Construction Category:Autodesk Category:CAD file formats Category:Computer-aided design software Category:Computer-aided design software for Windows Category:Product lifecycle management Category:Raster graphics editors CFBundleDevelopmentRegion en CFBundleDisplayName \${PRODUCT\_NAME} CFBundleExecutable \${EXECUTABLE\_NAME} CFBundleIconFiles CFBundleIdentifier com.neuburg.matt.\${ a1d647c40b

#### **AutoCAD Activation Key Download**

Right click on the ai11.exe in the autocad folder and select "open with" then double click on Autocad.exe Notes Category:IEEE standards Category:Computer-aided design Category:Design of computer hardware's now very much in the Jugular. I would not be surprised if the NFL is interested in him, the NCAA, or his ultimate coach wants to bring him in. Meantime, I still expect him to play for a university in the southwest or southeast because of the weather. There is no evidence that Carter would have made a better QB than McCoy. In fact, there is evidence that Carter would have been a terrible QB. Carter's defense and special teams were elite; his offense, though, was worse than the worst of the three previous years. Carter would have been benched, if not permanently, if he had become a HOF QB. Carter was as arrogant as can be, and that's when he was getting paid the most money. He was a backup in college and a first-time starter in the NFL. And he thinks he's better than Nick Foles? Really? If you were the GM of the Dallas Cowboys in 2015, would you have signed a guy with Carter's attitude? I'd have said "no." And even if you could have gotten him cheap, I would have said "no." Did you watch any of the games in which Romo was injured? Both in terms of his handling of the offense and the other players' performances, Romo was FAR better in those two years than he's been in the past several. As for all those people who say "the Cowboys HAD to win two Super Bowls with Romo" (and I'm not sure what that means), would that have happened with Carter? Probably not, because Romo would have lost his job. The difference between Romo and Carter is simple: Romo earned what he earned. Carter only paid lip service to the Cowboys, and he only did what he was paid to do. I hope Carter does well in the CFL, because it was the last place on earth he ever should have played. He was going to fail there. If he was a decent player, he would have been cut in the offseason. I suspect he $\bullet$ 

#### **What's New in the AutoCAD?**

Add up to 10 annotative or parametric lines to any drawing for high-accuracy labeling. Create parametric lines that follow any object or path in your drawings. (video: 1:33 min.) Eliminate the need for repetitive manual insertions of feature lines and arrows. Instantaneously insert, delete, and/or rotate predefined annotation or parametric lines, as well as create, delete, or rotate your own annotations and parametric lines. (video: 1:49 min.) Create parametric lines automatically based on table column values. In addition to aligning with points and paths, parametric lines can be automatically aligned with or based on the values of table columns. (video: 1:37 min.) Define parametric lines to be the shortest distances between any two points in your drawing. The most efficient parametric lines can now be automatically defined in your drawings. (video: 1:51 min.) Add velocity and torque lines to any drawing. Automatically define a group of related lines that are simultaneously repositioned, rotated, or scaled together. (video: 2:22 min.) Trace And Reposition Define the correct tracing order for vector objects, surface outlines, and B-rep hierarchies with optional noise and scale options. More precise tracing can now be automatically generated in cases where multiple lines are matched to a single point. (video: 1:56 min.) Ensure the correct orientation of 3D model surfaces. Scaling and repositioning tool configurations can now be used for oriented planes. (video: 1:42 min.) Reduce tracing errors in complex, interrelated B-rep hierarchies. Scaling and repositioning options can now be used for surfaces of differing levels and that are repositioned simultaneously, without requiring the same adjustments to be applied to the related surfaces. (video: 1:57 min.) Position and aligning surfaces in a layout view. Scaling and repositioning can now be applied to surfaces simultaneously, when specifying object or surface attributes. (video: 1:50 min.) Add orthographic views to a drawing. Switch between orthographic and perspective views with a single keystroke. (video: 1:47 min.) Reposition objects at the same time that you reposition their 3D views. You can now configure tracing options for orthographic views, without having to first configure the views. (video: 1:

# **System Requirements:**

(1) Both USB A and B type ports must be installed in the console, however, it must be possible to switch between them. (2) The following is required for the switch function: Joy-con (2) Type + ABS On (3) When plugging in the USB ports of the PlayStation 4 to the console, it is recommended to install the PlayStation 4 game which supports the connection to the USB ports. (4) Regarding the connection speed between USB A and B type ports, it